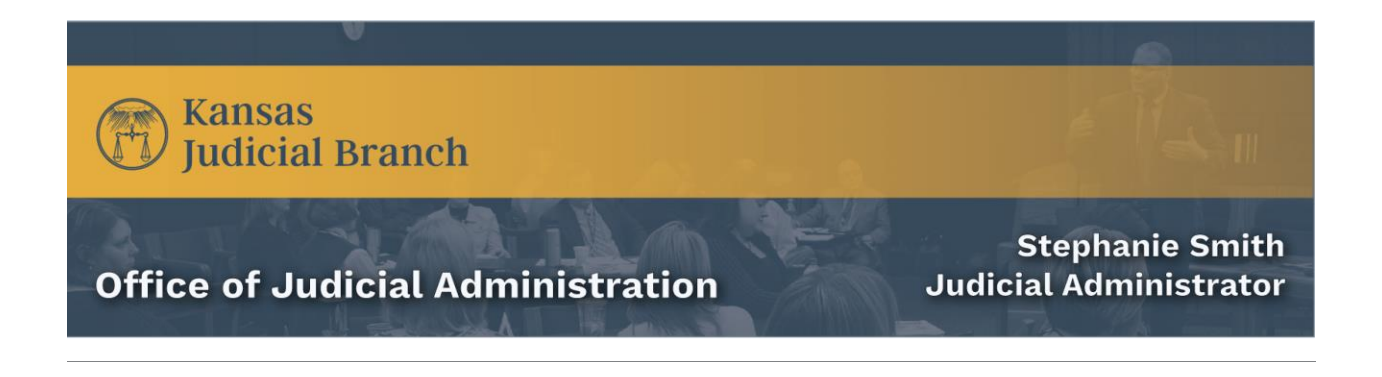

January 9, 2024

Late last week, we began our plan to begin restoring the Kansas Courts eFiling system, or eFlex, in district courts. At the same time we restore it in district courts, we will open it to external users, which include attorneys and nonlawyer efilers.

We will start by restoring efiling in the 8th and 21st Judicial Districts tomorrow. If all goes well, Thursday we will restore efiling in the 18th Judicial District, and Friday in the 3rd and 29th Judicial Districts.

As we said early in our restoration effort, we are approaching restoring our systems carefully and systematically. We've made changes to our operating environment and to our systems, and everything must align when we bring them together if they are to function properly.

### **Reset password**

All efiling users must reset their passwords. The first time you log in to eFlex, select **forgot password** to initiate the process.

New passwords must be at least 12 characters long and include at least one each of the following:

- uppercase letter
- lowercase letter
- number
- nonalphanumeric character (i.e.,  $\&$ ,  $\$\&$ ,  $\&$ ,  $\%$ ,  $\underset{\sim}{\bullet}$ )

## **Efiling in existing cases only**

Electronic filing is available only in cases that exist in Odyssey. If a new case was initiated on paper, filings must continue to be on paper until the case is added to Odyssey.

Attorneys cannot initiate a new case through the efiling system. They must continue to initiate new cases on paper for now. Once the court initiates the case in Odyssey, the attorney may then efile in that case.

### **Attorneys must set up new wallet accounts**

We will advise attorneys to set up new wallet accounts to pay fees in the upgraded efiling system.

### I**nitial restoration schedule**

Wednesday, January 10

- 8th Judicial District: Dickinson, Geary, Marion, and Morris counties
- 21st Judicial District: Clay and Riley counties

Thursday, January 11

• 18th Judicial District: Sedgwick County

Friday, January 12

- 3rd Judicial District: Shawnee County
- 29th Judicial District: Wyandotte County

# **Thank you**

Thank you for your ongoing patience as we continue to work through our restoration. We appreciate your patience and all you do in service to your communities.

Office of Judicial Administration